## **CWICZENIE 2.**

## **TRANSFORMATOR IMPULSOWY**

#### **I. Zakres cwiczenia.**

 Identyfikacja parametrów elektrycznych transformatora impulsowego przy pomocy konwencjonalnych metod pomiarowych. Wyznaczenie przebiegów charakterystyki amplitudowej oraz odpowiedzi skokowej w oparciu o schematy zastepcze i rezultaty pomiarów identyfikacyjnych. Pomiary charakterystyk amplitudowej i skokowej.

#### **II. Przedmiot cwiczenia.**

 Przedmiotem cwiczenia jest zespól rdzeniowych transformatorów impulsowych, wykonanych na ferromagnetycznych rdzeniach kubkowych, **Nr.1** - ze szczelina powietrzna, oraz **Nr.2** - bez szczeliny. Obydwa transformatory uzwojono technika bifilarna; ich przekladnie zwojowe wynosza w konsekwencji *n* = 1 .

## **III. Program cwiczenia - instrukcja szczególowa.**

#### **1) Identyfikacja parametrów elektrycznych transformatora.**

 Procedura identyfikacji parametrów elektrycznych transformatora zmierza do wyznaczenia wartosci nastepujacych wielkosci:

- rezystancji uzwojenia pierwotnego *r*<sup>1</sup>
- **-** rezystancji uzwojenia wtórnego r<sub>2</sub>
- indukcyjnosci glównej *L*
- lacznej indukcyjnosci rozproszenia *L<sup>s</sup>*
- lacznej pojemnosci wlasnej *C*.

 Pomiaru opornosci uzwojen nalezy dokonac metoda mostkowa, poslugujac sie w tym celu technicznym mostkiem RLC typ E 317 A wzglednie miernikiem typu CHY41.

 Ten sam mostek zastosowac do pomiaru indukcyjnosci glównej transformatora, zapinajac go na zaciski uzwojenia pierwotnego przy rozwartym uzwojeniu wtórnym

Wyznaczenia wartosci L<sub>*s*</sub> oraz C mozna dokonac metoda posrednia przez pomiar czestotliwosci drgan wlasnych generowanych w warunkach slabego (podkrytycznego) tlumienia przy pobudzeniu skokowym. Okres drgan wlasnych okresla formula

$$
T = 2\pi \sqrt{a L_s C}
$$

gdzie:  $a = R_2/(R_1 + R_2)$ 

 $R_1 = (r_1 + R_g)$  - sumaryczna opornosc po stronie pierwotnej  $R_2 = [(r_2 + R_b)/n^2]$ - sumaryczna opornosc strony wtórnej przeniesiona na pierwotna, rzy czym

$$
R_g
$$
 - opornosc zródła sygnalu (generatora)

*Rb* - opornosc obciazenia transformatora

Dla wyznaczenia wartosci *L<sup>s</sup>* i *C* nalezy wykonac dwa pomiary okresu drgan wlasnych:

*T*0 **-** uwarunkowanego wylacznie parametrami wewnetrznymi transformatora, oraz

*T<sup>c</sup>*  **-** w warunkach wlaczenia dodatkowej pojemnosci zewnetrznej *Cd*.

Dane pomiarowe uzyskane w tych procedurach pozwalaja napisac uklad dwóch równan o dwu niewiadomych *L<sup>s</sup>* i *C*, a w konsekwencji obliczyc ich wartosci. Determinuja je proste zaleznosci:

oraz

$$
C = C_d T_0^2 / (T_c^2 - T_0^2)
$$

$$
L_s = (T_c^2 - T_0^2) / 4\pi a C_d
$$

Na rysunku 1 podano schemat ukladu pomiarowego okresu drgan (oscylacji) wlasnych.

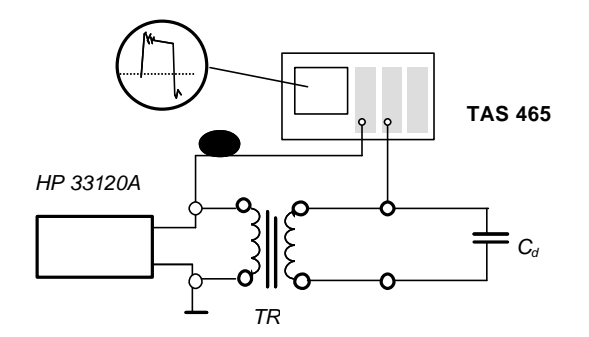

**Rys. 1.** Schemat ukladu do pomiaru okresu drgan wlasnych transformatora

Zródlem pobudzenia skokowego jest tu generator typu PGP-6, do obserwacji odpowiedzii pomiaru okresu oscylacji sluzy natomiast synchroskop pomiarowy typu C1-64 pracujacy w trybie wyczekujacej podstawy czasu. (W ikonce na rysunku 1 ukazano przyblizony ksztalt odpowiedzi transformatora na wymuszenie impulsem prostokatnym).

#### **2) Wyznaczenie charakterystyki amplitudowej w oparciu o modele teoretyczne.**

 Korzystajac z danych pomiarowych otrzymanych w pomiarach identyfikacyjnych wyznaczyc przebiegi charakterystyki amplitudowej w obszarze **niskiej** i **wysokiej** czestotliwosci, zgodnie z uproszczonymi schematami zastepczymi transformatora dla tych zakresów. Schematy te przedstawiono na rysunku 2.

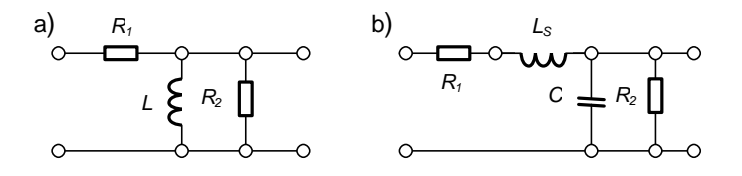

**Rys. 2.** Schematy zastepcze transformatora w zakresie niskich (a) i wysokich (b) czestotliwosci

Ponizej podano, w notacji uzytej na rysunkach, formuly teoretyczne opisujace transmitancje obu ukladów zastepczych.

Dla zakresu niskich czestotliwosci (a) przyjmuje ona forme

$$
F(p)_{NCz} = \frac{R_2}{R_1 + R_2} \frac{p}{p + \frac{R_1 R_2}{(R_1 + R_2)L}} ,
$$

natomiast w obszarze czestotliwosci wysokich (b) opisuje ja wyrazenie

$$
F(p)_{WCz} = \frac{R_2}{p^2 L_S C R_2 + p (L_S + C R_1 R_2) + (R_1 + R_2)}.
$$

Transmitancje stanowia podstawe do opisu wlasnosci transformatora w domenie czestotliwosci w formie charakterystyk amplitudowej *F*(ω) i fazowej ϕ(ω) oraz w dziedzinie czasu jako charakterystyka impulsowa *h*(*t*) lub skokowa *R*(*t*). Zgodnie z zalozonym programem cwiczenia przedmiotem zadan szczególowych sa dwie charakterystyki: ampli-tudowa i skokowa.

Proste procedury obliczeniowe prowadza do nastepujacych postaci charakterystyk amplitudowych:

1

• dla zakresu niskich czestotliwosci (a)

$$
F(\mathbf{w}) = \left(\frac{R}{\chi R_1 + R_2}\right) \mathbf{w} \left(\frac{\xi}{\chi} \mathbf{w}^2 + \frac{\chi R_1 R_2}{\chi R_1 + R_2}\right)^2 L^{-2} \left(\frac{\xi}{\phi}\right)^{-\frac{1}{2}},
$$

• dla zakresu wysokich czestotliwosci (b)

$$
F(\mathbf{w}) = R_o \left\{ \left[ (R_1 + R_2) - \mathbf{w}^2 L_S C R_2 \right]^2 + \mathbf{w}^2 \left[ L_S + C R_1 R_2 \right]^2 \right\}^{\frac{1}{2}}.
$$

Obliczenia przeprowadzic korzystajac z dostepnego w laboratorium komputera PC; sporzadzic wykresy czastkowych funkcji *F*(ω) oraz lacznej charakterystyki w pelnym zakresie czestotliwosci i dokonac ich wydruku.

Nieco bardziej zlozone obliczenia pozwalaja wyznaczyc charakterystyki skokowe *R*(*t*). Wedlug definicji stanowia one odpowiedz ukladu na wymuszenie skokowe 1⋅*H*(*t*). Dostarczaja one, stosownie do przyjetego schematu zastepczego, informacji o przenoszeniu *czola wymuszenia* (stromosci i ksztaltu) wzglednie jego *grzbietu*. Na podstawie ukladu (rys. 2.2a) stosunkowo prosto wyznaczyc mozna tzw. *zwis* (*Z*) przenoszonego impulsu prostokatnego. Stanowi go spadek poziomu odpowiedzi skokowej  $R(t)_{NC}$  *R* interwale rozciaglosci czasowej

 $\mathbf{r}$ 

*ti* takiego impulsu, przy czym

$$
R(t)_{NCz} = a \exp\left(\frac{\kappa}{\chi} \frac{t}{t}\right) \cong a \left[\frac{1 - \frac{t}{t}}{t} + \dots \right],
$$
  
gdzie  $t = \frac{L(R_1 + R_2)}{R_1 R_2}$ , a wynikajaca stad wartości zwisu wynosi  $Z \cong a \frac{\kappa t_i}{\chi t}.$ 

Odpowiedz skokowa ukladu wedlug schematu zastepczego (rys. 2.2b) uwarunkowana jest wartosciami biegunów funkcji operatorowej  $F(p)_{WC}$ , Sa one opisane ogólna zaleznoscia

$$
p_{1,2} = \frac{2\pi}{T} \frac{\mu}{\chi} - k \pm j \sqrt{1 - k^2} \, \bigg),
$$

w której parametr *k*reprezentuje *wspólczynnik tlumienia* uzalezniony od wartosci parametrów transformatora relacja

$$
k = \frac{T}{4\pi} \left(\frac{R_1}{L_S} + \frac{1}{R_2 C_S}\right).
$$

 Latwo zauwazyc, ze dla dodatniej wartosci wyrazenia podpierwiastkowego bieguny stanowia pare rzeczywista, zas dla wartosci ujemnych sprzezona pare zespolona. Przy jej wartosci zerowej istnieje natomiast tylko jeden, rzeczywisty biegun podwójny. Odpowiadajace powyzszym przypadkom tlumienia przyjeto odpowiednio zwac tlumieniem *podkrytycznym* (*k* < 1), *krytycznym* (*k* = 1) i *nadkrytycznym* (*k* > 1). W konsekwencji dla wyznaczonych w ten sposób wartosci *k* odpowiedzi skokowe przyjmuja istotnie odmienne postaci.

W szczególnosci:

dla  $k < 1$ 

$$
R(t) = a \left\{ 1 - \frac{k}{\epsilon \sqrt{1 - k}} \sin \frac{\gamma_2}{\chi} \mathbf{p} \sqrt{1 - k^2} \frac{t}{T} \right\} + \cos \frac{\gamma_2}{\chi} \mathbf{p} \sqrt{1 - k^2} \frac{t}{T} \left\| \exp \frac{\gamma_2}{\chi} \frac{2\mathbf{p} kt}{T} \right\|_1^2,
$$
  
\n•  $\text{d}l = 1$   
\n
$$
R(t) = a \left[ 1 - \frac{\gamma_1}{\chi} \mathbf{p} \frac{2\mathbf{p} \times \mathbf{p}}{\chi} \right] - 2\mathbf{p} \frac{2\mathbf{p} \times \mathbf{p}}{\chi} \frac{2\mathbf{p} \times \mathbf{p}}{\chi} \frac{2\mathbf{
$$

Przebiegi odpowiedzi skokowej dla wyróznionych warunków tlumienia przedstawiono pogladowo na rysunku 3.

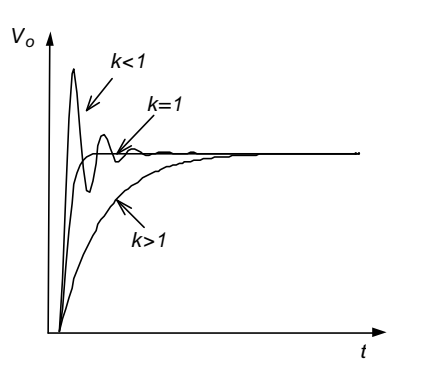

**Rys. 3.** Przykladowe przebiegi odpowiedzi skokowej transformatora przy róznych tlumieniach

Na podstawie wyników pomiarów identyfikacyjnych obliczyc wartosc wspólczynnika tlumienia jednego z transformatorów i stosownie do uzyskanego wyniku – korzystajac z grafiki komputerowej − zobrazowac przebieg odpowiedzi skokowej.

#### **3) Eksperymentalne wyznaczenie charakterystyki amplitudowej transformatora.**

 Zestawic uklad pomiarowy wedlug rysunku 4. Stanowi on modyfikacje ukladu z rysunku 1, w której w miejsce generatora PGP-6 wstawiono generator sygnalu sinusoidalnie zmiennego PG-20. Pomiar charakterystyki przeprowadzic metoda **"**punkt po punkcie**"**, ze szczególnym zageszczeniem punktów pomiarowych w poczatkowym i koncowym obszarze pasma przenoszenia. Dla okreslenia tych obszarów skorzystac z wyników poprzednich pomiarów i obliczen numerycznych. Przyjac amplitude sygnalu wejsciowego na poziomie kilku woltów.

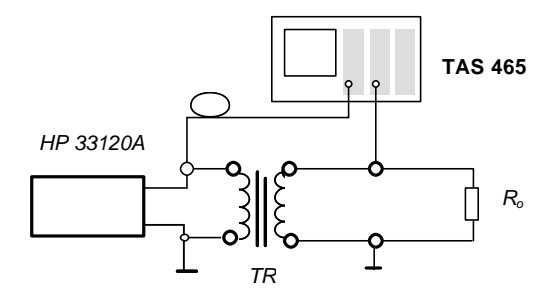

**Rys. 4.** Schemat ukladu do pomiaru charakterystyki amplitudowej transformatora

Przedmiotem bezposredniego pomiaru sa w tym przypadku amplitudy sinusoidalnie zmiennego sygnalu wejsciowego V<sub>i</sub>~ oraz wyjsciowego V<sub>o</sub>~. Pomiary te nalezy wykonac przy pomocy dwukanalowego synchroskopu pomiarowego typu C1-64 dla dwóch skrajnie róznych obciazen transformatora (1 MΩ i 100 Ω).

 Rezultaty pomiarów punktowych przedstawic w ujeciu tabelarycznym oraz wykreslnie odwzorowujac wzmocnienie w dB oraz czestotliwosc w skali logarytmicznej.

#### **4) Pomiar charakterystyki przejsciowej transformatora.**

Celem tego pomiaru jest wyznaczenie przekladni napieciowej transformatora oraz zakresu jego liniowej pracy. Nalezy go przeprowadzic w ukladzie z rys.3 dla czestotliwosci f=10 kHz stosujac w tym przypadku generator sinusoidalny o szerszym zakresie napiec, a mianowicie generator RC typu PO-18. Wyznaczyc charakterystyki  $V_o-V_i$  obu transformatorów oraz sprawdzic czy ich przekladnie sa równe jednosci. Okreslic dopuszczalny poziom sygnalu wejsciowego, powyzej którego pojawiaja sie znieksztalcenia.

### **5) Pomiar odpowiedzi transformatora na impuls prostokatny**.

Pomiar ten przeprowadzic w ukladzie zestawionym uprzednio do pomiaru okresu drgan wlasnych, uwidocznionym na rysunku 1.

 Zmierzyc czas narastania zbocza wiodacego i opadajacego odpowiedzi na wymuszenie impulsem prostokatnym o czasie trwania t<sub>imp</sub>= 1 μs, oraz **zwis** odpowiedzi przy dlugosci impulsu wymuszajacego równej t<sub>imp</sub>=1 ms. Pomiary te przeprowadzic dla dwóch znaczaco

róznych wartosci opornosci obciazenia transformatora, a mianowicie dla R<sub>2</sub>=100 kΩ, oraz R<sub>2</sub>=100 Ω. Przerysowac odpowiedzi z ekranu synchroskopu.

## **6) Symulacyjne badania wlasnosci transformatora impulsowego.**

 Zapoznac sie z demonstracyjnym programem symulacyjnym transformatora impulsowego zainstalowanym w komputerze Laboratorium. Zaobserwowac wplyw elementów zewnetrznych  $(R_{\sigma}, R_{2}, C_{\sigma})$  na charakterystyki transformatora. Porównac charakterystyki symulacyjne z odpowiednimi charakterystykami wyznaczonymi w pomiarach bezposrednich. Opisac zwiezle wyniki obserwacji.

### *Informacje o programie symulacyjnym.*

*Program zródlowy* **TRANSF.PAS** *zostal napisany w jezyku* **Turbo Pascal** *wersja 7.0. Jego kod wynikowy w postaci zbioru* **TRANSF.EXE** *moze byc wykonywany z poziomu systemu operacyjnego* **DOS** *na komputerach klasy* **PC 386** *i wyzszych zgodnych ze standardem opracowanym przez* **IBM** *zarówno z procesorem numerycznym jak i bez.*

 *Program wykorzystuje nastepujace moduly programowania:*

- *\* System zawiera funkcje i procedury obslugujace zbiory (w tym operacje wejscia wyjscia) i inne.*
- \* *Crt modul obslugi ekranu i klawiatury.*
- *\* Graph pakiet funkcji i procedur do obslugi grafiki ekranowej przy róznych kartach gra ficznych,*
- *\* Dos umozliwia wykonywanie funkcji i polecen systemu operacyjnego, w tym m.i. wyko nywania programów.*

*Po uruchomieniu programu* **TRANSF.EXE** *na ekranie monitora pojawia sie krótka informacja o programie. Istnieje tu mozliwosc rezygnacji tzn. zakonczenia programu (opcja* **K***) Na ekranie zawsze znajduje sie podpowiedz co do dalszego poruszania sie po programie w postaci opcji wyboru lub tez napisu np.: [Enter]. Wybranie opcji* **D** *powoduje przejscie do drugiej planszy informacyjnej gdzie podany jest bardziej szczególowy opis. Nacisniecie zalecanego przez program klawisza [Enter] uruchamia procedure informujaca uzytkownika o mozliwosci zapisu plików danych do istniejacego lub nowego katalogu. Przez wybranie opcji* **I** *przechodzimy do podania nazwy istniejacego katalogu, natomiast opcja* **N** *pyta uzytkownika o nazwe nowego katalogu i po jej podaniu tworzy go na dysku* **C:\ .** *Nastepnym krokiem jest pojawienie sie na planszy informujacej o wprowadzonych przykladowych parametrach transformatora. Po tej informacji uruchamiana jest procedura pierwszego wprowadzania granic analizy tj. okreslenia dwóch przedzialów czestotliwosci odpowiadajacych dwu modelom teoretycznym (niskiej i wysokiej czestotliwosci), a nastepnie program przechodzi do glównego menu. Istnieja tu nastepujace mozliwosci:*

- **"O"**  *wyswietlenie planszy informacyjnej,*
- **"D"**  *uruchomienie procedury zmiany wszystkich parametrów transformatora,*
- **"G"** *zmiana granic analizy,*
- **"P"**  *zmiana pojedynczo wybranych parametrów transformatora,*
- **,,F",,,A",,,I"**  *uruchomienie procedur obliczajacych i obrazujacych charakterystyki odpowiednio: fazowa, amplitudowa oraz skokowa.*
- **"Esc"**  *opcja pozwalajaca na pelne wyjscie z programu.*

*Wraz z wykonywaniem procedur obliczajacych charakterystyki na dysku* **C:\** *w podanym przez uzytkownika katalogu zapisywane sa wyniki obliczen w postaci zbiorów z rozszerzeniem* **DAT** *, którym nazwy nadaje uzytkownik. W zbiorach oprócz danych z obliczen zapisywana jest równiez informacja o wprowadzonych parametrach transformatora impulsowego jak i inne; np. pochodzenie pliku. Przez caly czas program* **TRANSF.EXE** *kontroluje stan dysku C:***\** *i w przypadku gdy stwierdzi, ze ilosc wolnego miejsca jest mniejsza od 700 KB informuje o tym i konczy swa dzialalnosc.*

# **IV. Wyposazenie stanowiska cwiczeniowego.**

- Modul cwiczeniowy zawierajacy dwa transformatory impulsowe.
- Mostek techniczny RLC typu E 317 A
- Generator wielofunkcyjny typu PGP-6
- Synchroskop pomiarowy typu TAS 465
- Generator sygnalowy typu PG-20
- Generator RC typu PO-18
- Zasilacz niskiego napiecia typu KB-60-01
- Kable, przewody i elementy bierne.

nadto ogólnie dostepny komputer klasy PC z oprogramowaniem cwiczenia ("TRANSF")

## **V. Literatura pomocnicza.**

- 1. K.Korbel*.: Uklady elektroniki "Front-End".* Skrypt Uczelniany AGH Nr.1573. Wyd. AGH, Kraków, (1999).
- 2. E.C.Loveless i J.Grossart.: *The use of pulse transformers with radiation detectors*. Nuclear Electronics II (Conf.Proc.) 317, IAEA, Vienna, (1962).
- 3. Z.Nieckarz.: *Identyfikacja parametrów znamionowych transformatora impulsowego*. Praca magisterska, WFiTJ AGH, Kraków, (1996).